## **Explore Scientific PMC-Eight System Configuration**

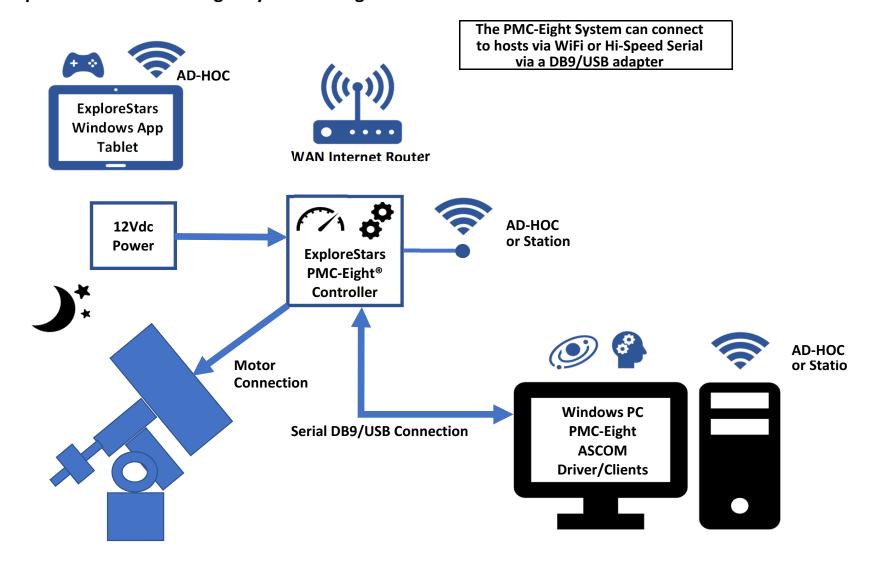

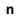